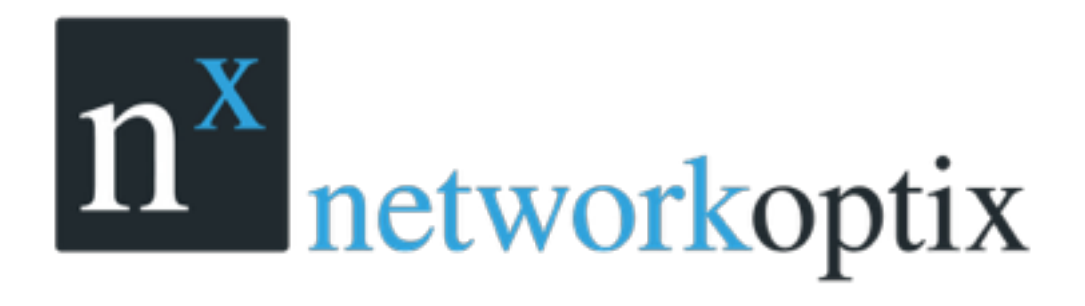

# **Integrate with Nx Witness by Nx Server API**

**Nx TPE Technical Support Team**

### **PREFACE**

The Nx Witness™ Server API provides a standard set of API calls for 3rd party systems. With Nx Witness Server API, the vendors can duplicate a same log record, and send to Nx Witness via HTTP as generic event source.

On Nx Witness, we can setup the receiving rules and corresponding actions. When POS Log arrives at Nx as the generic event, you can display these logs or insert the log to timeline as a bookmark.

#### **Used Protocol**

Standard HTTP Protocol, RESTFUL API and GET Method to pass the parameters. The name of Nx Witness API :/api/createEvent

#### **Parameters**

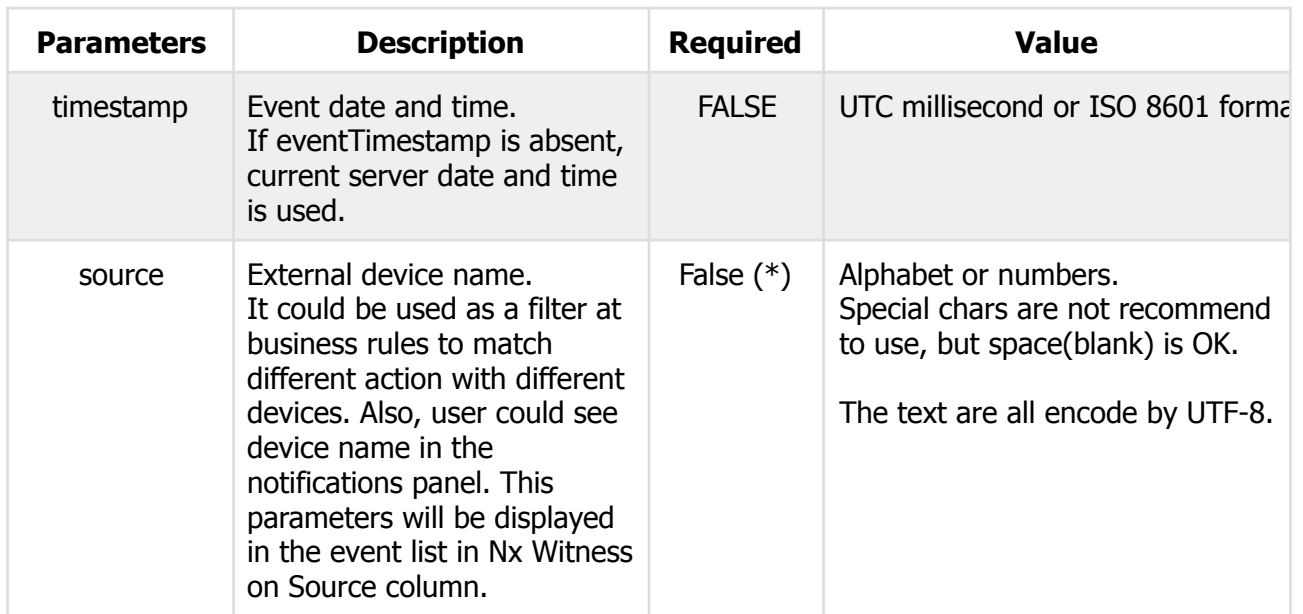

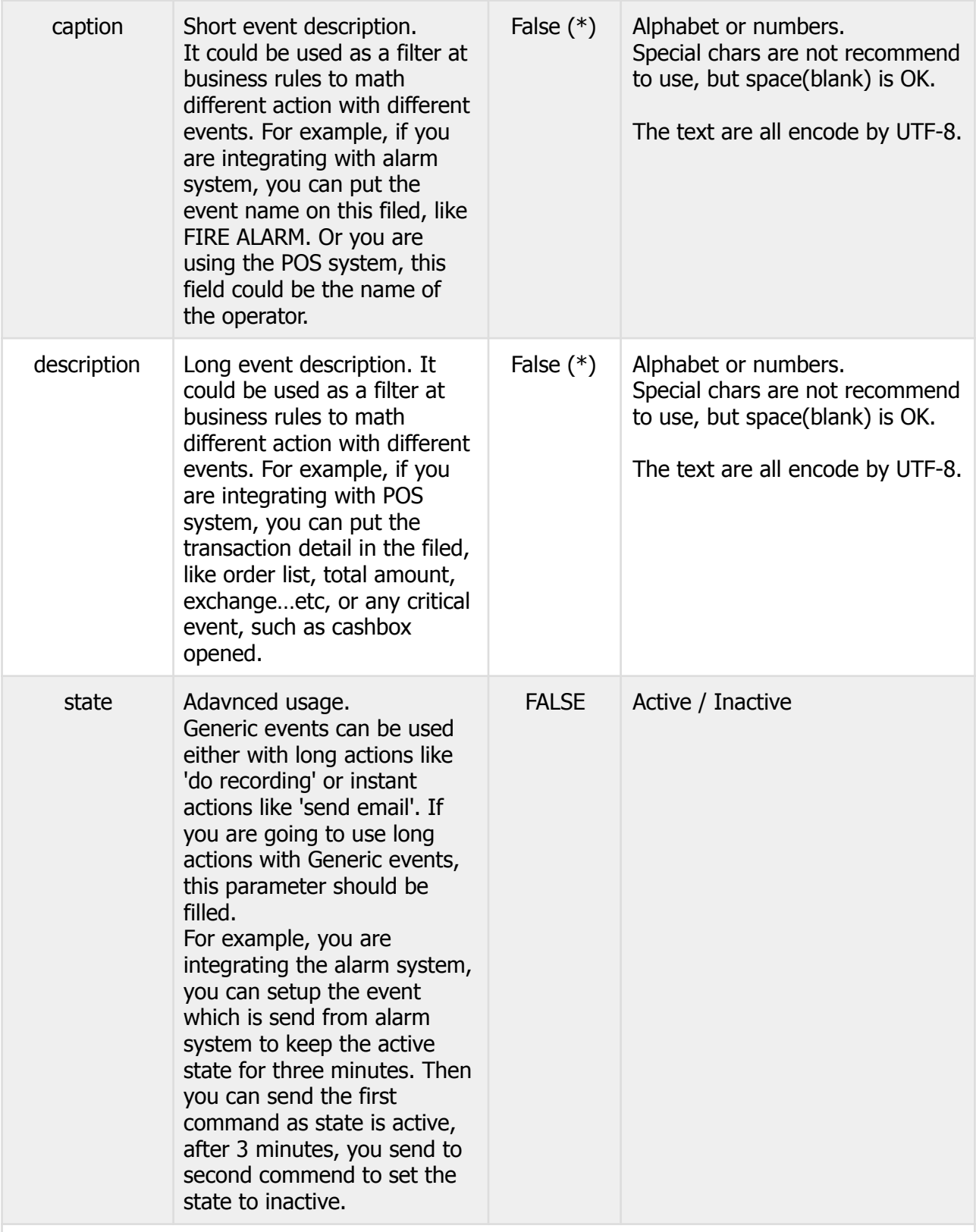

(\*) Though source,caption, and description are not required, however, in this API, one of them should always existed. Meaning that you are asked to assign at least one of them in the API call.

### **HTTP Return Value**

Return Json Object, including Error Code and Error Detail。 Success : Error Code = 0, errorString = null. Fail : Error Code != 0, errorString = the reason why the request failed.

### **Data Flow**

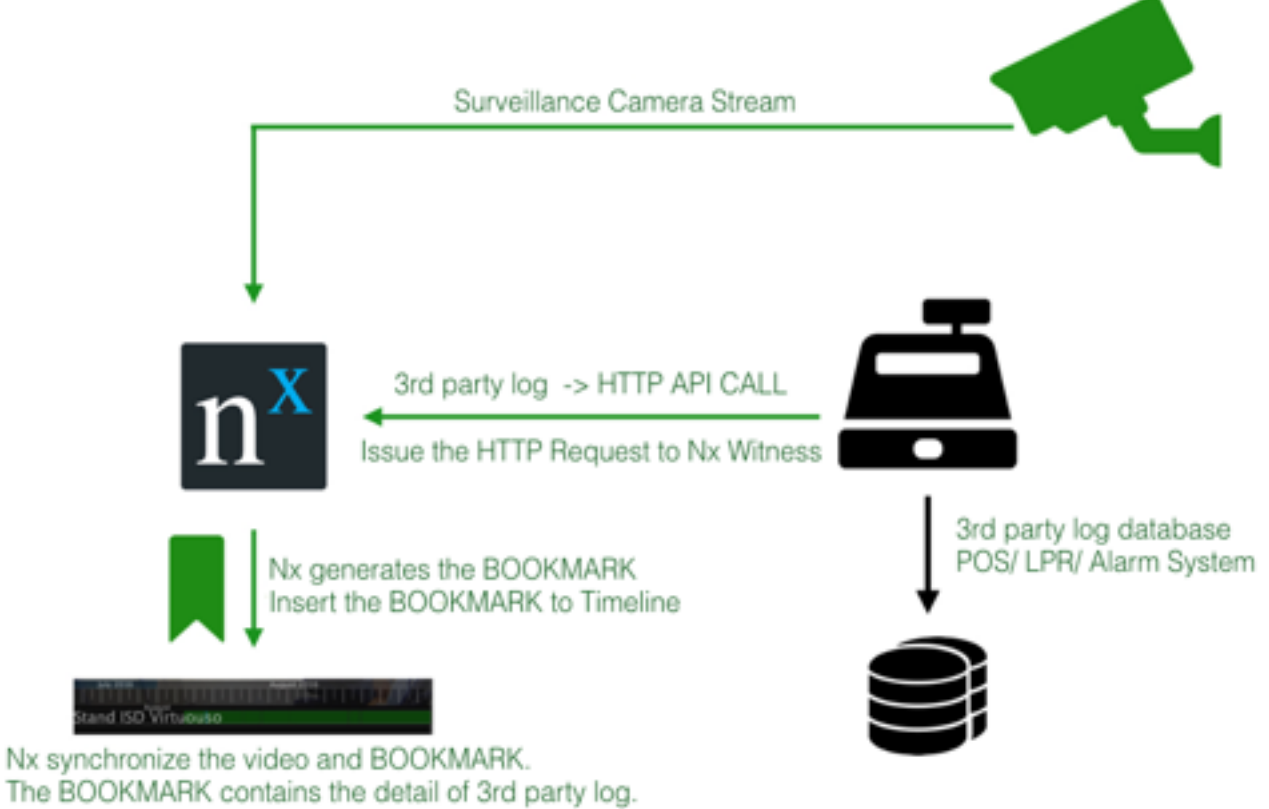

Users can check/see/search the BOOKMARK.

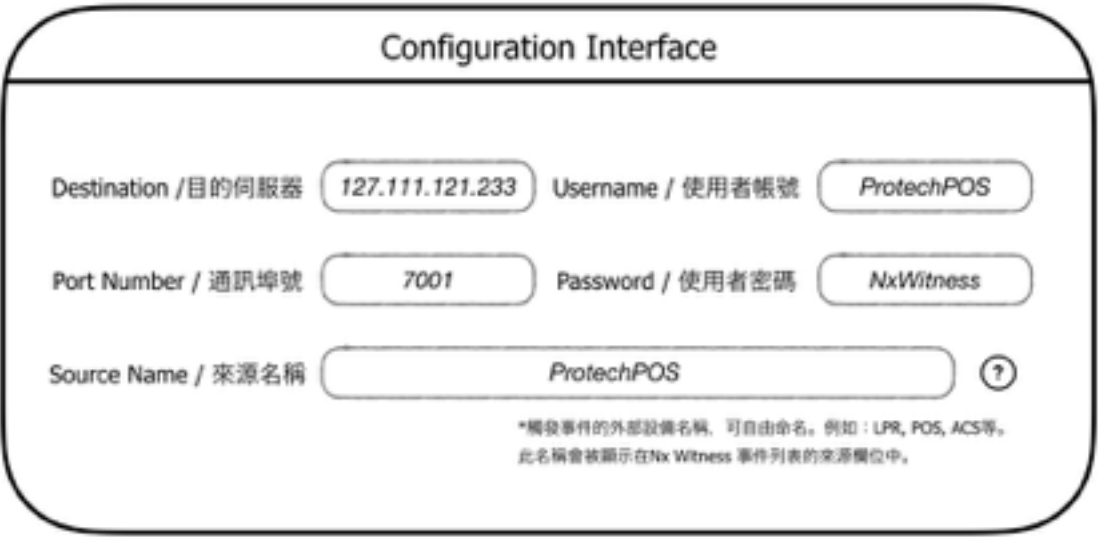

### **Recommend Solution**

- 1. The API should be using when you want to send any log to Nx Witness. ( HTTP GET Method )
- 2. When the integrated system is writing internal Log or event history, meanwhile, the system could transit their log or event as a HTTP request, then send to Nx Witness.
- 3. At integrated system, it is required that to provide an user interface to configure the HTTP request targeted destination. The parameter should contains Nx Server IP Address, Port Number, Username, and Password。
- 4. Call the Nx API and append with correct parameters.
- 5. API Format : http://{Nx Witness Server IP}:{Port}/api/createEvent?{parmater-\$1}={value} &{parmater-\$2}={value}&……

### **Implementation Example**

POS Log Sample

2016-06-27 13:17:20 Andy Index:A001 2016-06-27 13:17:23 Andy Tea Amount:1 2016-06-27 13:17:25 Andy Coke Amount:5 2016-06-27 13:17:26 Andy Milk Amount:5 2016-06-27 13:17:28 Andy Water Amount:2 2016-06-27 13:17:34 Andy Water Delete:1

When the log is generated, the integrated system can send out the HTTP request out at the same time, so the time and detail will be sychornized on both POS and NX Witness.

Nx Witness API

http://127.0.0.1:7001/api/createEvent?source=ProtechPOS&caption=Andy&description=Index:A001 http://127.0.0.1:7001/api/createEvent?source=ProtechPOS&caption=Andy&description=Tea Amount:1 http://127.0.0.1:7001/api/createEvent?source=ProtechPOS&caption=Andy&description=Coke Amount:5 http://127.0.0.1:7001/api/createEvent?source=ProtechPOS&caption=Andy&description=Milk Amount:5 http://127.0.0.1:7001/api/createEvent?source=ProtechPOS&caption=Andy&description=Water Amount:2 http://127.0.0.1:7001/api/createEvent?source=ProtechPOS&caption=Andy&description=Water Delete:1

To using the API call of Nx WItness, it always need to pass the authentication. Nx Witness supports two type of authentication, HTTP Basic / HTTP Digest . We are recommending to use HTTP Digest, which much popular and safer. Most of the programming language now have plenty of Framework to handle the authentication, so no need to implement by yourself.

## **SAMPLE CODE (python)**

#Main Entry.

 $if$  \_\_name\_\_ == "\_\_main\_\_": serverIp = 'http://demo.networkoptix.com:7001' username = 'admin' password = 'yourpassword' get\_params = {'source': 'ProtechPOS', 'caption': 'EmployeeName','description': 'POS LOG'}

#print "sendGetReq ->"

resp\_get = sendGetReq(serverIp, '/api/createEvent', username, password, get\_params)